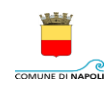

## **Avviso pubblico per la selezione di proposte progettuali e l'assegnazione di contributi economici per la realizzazione di attività di spettacolo dal vivo nelle periferie della città di Napoli**

## **Mod.04 Nota delle entrate e delle uscite**

## **DICHIARAZIONE SOSTITUTIVA DI ATTO NOTORIO (Ai sensi dell'Art. 47 del D.P.R. 445/2000)**

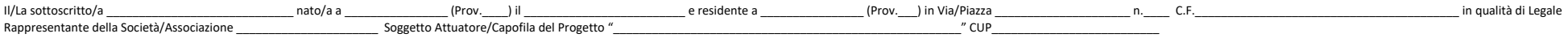

## **TRASMETTE**

*(Nel medesimo ordine con cui i documenti sono riportati nelle seguenti tabelle)*  a) La documentazione giustificativa delle spese;

b) La documentazione giustificativa delle entrate (per la sola Macrovoce "F").

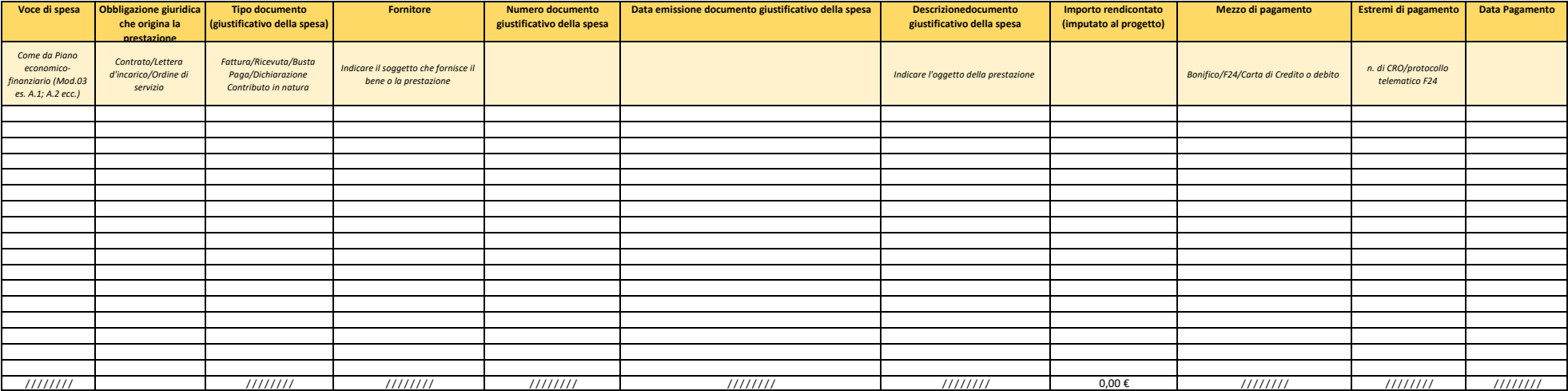

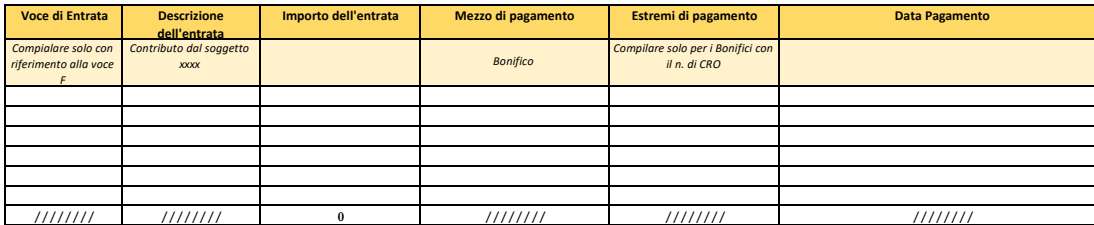

<u>Note </u><br>Per i soli contributi in natura inserire la dicitura "NUL" alle colonne "Mezzo di pagamento", "Estremi del pagamento "pata Pagamento";<br>Per i pagamenti effettuati con Carta di Credito inserire "NUL" alla colonna "Es

Il Legale Rappresentante